## Lbp-810 R110 V110 Win X64 En 7.exe

ablsk: cli = command line interface. ablsk: You can do a minimal installation of Ubuntu using a LiveCD, then install a base system (and then install the things that you want, or just install a GUI like lubuntudesktop for a minimal Ubuntu) ablsk: Or, use a LiveUSB. right now im stuck with an OS that is a POS language | ablsk ablsk: Please watch your language and topic to help keep this channel family-friendly, polite, and professional. i have the infobash.org tutorial to install the latest version of ubuntu so i did that rebooted ablsk: I'm wondering why you're not using Ubuntu, rather than Windows. no desktop no login screen !nomodeset | ablsk ablsk: A common kernel (boot)parameter is nomodeset, which is needed for some graphic cards that otherwise boot into a black screen or show corrupted splash screen. See on how to use this parameter so i just went into the recovery mode put my password and it worked ablsk: Please join #ubuntu-offtopic for further discussion. lemme go to that room brb I just installed xfce and gnome. I want to dual boot ubuntu with xfce Feebz1337: Just sudo update-alternatives --config x-session-manager Feebz1337: There will be a menu for you to select your environment (i.e. XFCE or GNOME or Xubuntu or whatever) ok thanks theadmin Feebz1337: Also, you can choose a different desktop environment when you first boot if you want Feebz1337: (

## **Download**

1/3

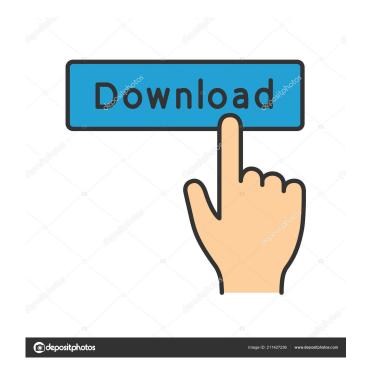

You can try using the Windows XP
SuperScript 870 driver or install the HP
LaserJet III printer driver. It should work
with your printer, but may have ...
◺◺â—º How do I take a screenshot on
my computer? Hello, dear readers of the
KtoNaNovenkogo.ru blog. How to make a
screenshot on your computer? This
question sooner or later asks every person
who has ever used a computer. So how do

2/3

you make a screenshot? There are many ways to do it, and I will tell you about the simplest ones. How to take a screenshot on your computer: the first way To take a screenshot on your computer, we need the program "Scissors" (or "Screenshotter").

fffad4f19a

Tum Bin 2 Movie Free Download In Hindi Mp4
Olympus Has Fallen Full Movie In Hindi Mp4 Download
download ebook cooperative learning anita lie
sevgili yengem erotik film
acca.certus.pro.crack